## Cloud SQL for SQL Server documentation

Cloud SQL for SQL Server is a managed database service that makes it easy to set up, maintain, manage, and administer your SQL Server databases on Google Cloud Platform. For information specific to Microsoft SQL Server, see the SQL Server documentation

[\(https://docs.microsoft.com/sql/sql-server/sql-server-technical-documentation?view=sql-server-2017\)](https://docs.microsoft.com/sql/sql-server/sql-server-technical-documentation?view=sql-server-2017).

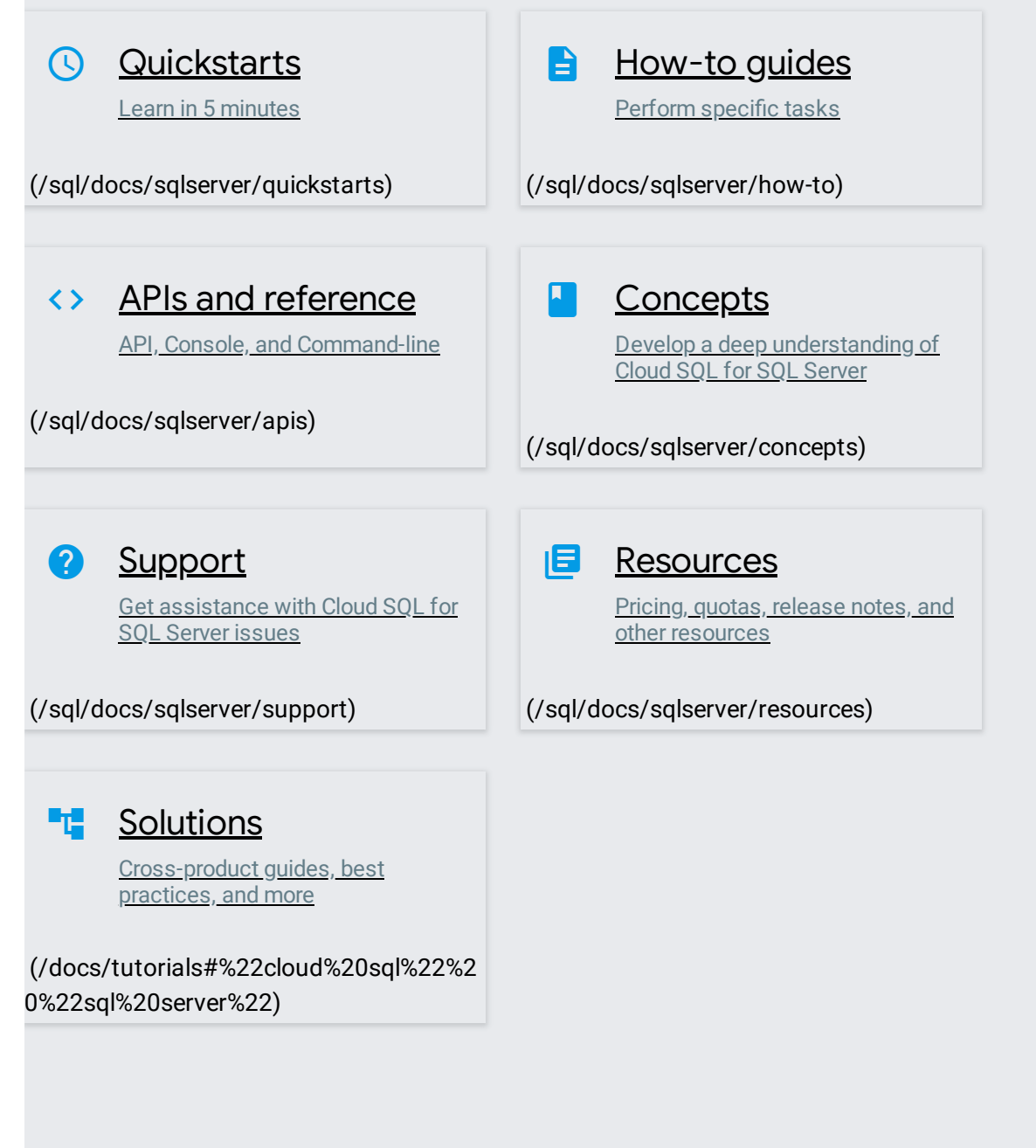

Except as otherwise noted, the content of this page is licensed under the Creative Commons Attribution 4.0 License [\(https://creativecommons.org/licenses/by/4.0/\)](https://creativecommons.org/licenses/by/4.0/), and code samples are licensed under the Apache 2.0 License [\(https://www.apache.org/licenses/LICENSE-2.0\)](https://www.apache.org/licenses/LICENSE-2.0). For details, see the Google Developers Site Policies (https://developers.google.com/site-policies). Java is a registered trademark of Oracle and/or its affiliates.